# Guia rápido de iniciação à investigação

Em apenas 1000 palavras...

#### Por **Miguel Pardal** e **Joana Paulo Pardal**

V1.1 (2014-01-10)

Este breve guia pretende ajudar-te a começar a investigação científica que irá ser publicada mais tarde. Apresenta alguma motivação, ferramentas úteis e mais algumas dicas. Este documento está aberto e em constante atualização, por isso quaisquer comentários e sugestões são bemvindos!

## Escrever

Fizeste um trabalho científico interessante e a questão impõe-se: será que vale a pena publicar? A resposta clara é sim! Escrever é um modo de expressar as tuas ideias de uma forma útil para outras pessoas. A tua própria aprendizagem não fica completa se não destilares o teu trabalho de forma escrita. O idioma preferencial para a escrita científica é sem dúvida o Inglês, precisamente porque queremos que o nosso trabalho seja útil para o maior número de pessoas.

# Tipos de publicação

Nem todas as publicações atingem os mesmos objetivos. Quanto melhor e mais amadurecido estiver o teu trabalho, mais pessoas queres que tomem conhecimento dele. A seguinte lista de tipos de publicação está ordenado por exposição pública crescente:

- Relatório técnico (para uma disciplina ou para um projeto interno);
- Artigo em Workshop;
- Artigo em Conferência;
- Artigo em Revista;
- Capítulo de um Livro;
- Livro.

Com maior divulgação vem também maior escrutínio pelos teus pares, um processo que leva os autores a respeitar as normas da sua disciplina científica e da ciência em geral. Isto é bom, porque significa que alguém que sabe bem do que estás a falar vai ler o teu trabalho e vai fazer uma crítica construtiva dele. Aproveita sempre para aprender o máximo com as críticas e não fiques ofendido se não acharem o teu trabalho tão bom como tu achas. Aliás, deves ser o primeiro a reconhecer que há sempre algo a melhorar! Compreende também que o teu trabalho vai evoluir. Primeiro tenta publicar num Workshop, depois numa conferência e finalmente numa revista ou num livro.

#### Citar

Mesmo que nunca tenhas pensado nisso, o teu trabalho só é possível devido ao trabalho de outros antes de ti. É justo reconhecer o seu trabalho referenciando-o. No trabalho académico manter o rastro das referências é muito importante, porque nos diz quão sólido é o trabalho. Numa publicação científica apenas se devem fazer dois tipos de afirmações: fundamentadas pelo teu próprio trabalho; e fundamentadas pelo trabalho de outros. Isto significa que dizer algo como *"X é melhor que Y"* tem que ser demonstrado ou por ti ou por alguém que citas.

#### Ler

Existem vários modos de leitura de artigos potencialmente interessantes:

- Ultra-rápida ler o título e resumo, ver as figuras;
- Rápida ler o título, resumo, introdução, figuras e conclusão;
- Normal ler todas as secções e verificar as referências mais interessantes;
- Rigorosa ler tudo e verificar todas as referências.

Usando os modos rápidos é possível percorrer uma pilha de artigos num instante, e depois focar a atenção nos poucos artigos mais relevantes, a ler de forma rigorosa.

# Estrutura dos artigos

A estrutura típica de um artigo é:

- 1. Introdução
- 2. Problema
- 3. Proposta
- 4. Avaliação
- 5. Conclusão
	- a. Principais Contribuições
	- b. Trabalho Futuro

Esta estrutura é apenas um exemplo. Os capítulos que estão sempre lá são a Introdução e a Conclusão. Normalmente é mais fácil deixar a Introdução para o fim. A todos os níveis - secção capítulo, artigo - existe a regra dos 3-dizeres: "dizer o que vais dizer; dizer; dizer o que disseste". Isto ajuda o leitor a manter-se orientado e focado no documento.

Num trabalho de maior duração, como uma dissertação, pode ajudar começar por fazer uma versão preliminar (um "trailer" do teu "filme"). Deves incluir um breve estado da arte com os principais conceitos e factos envolvidos e, principalmente, boas referências. Escreve de forma clara os objetivos do teu trabalho, pois desta forma será possível mais tarde perceber se a dissertação já está concluída ou ainda não. A abordagem de [Swales](http://www.wikihow.com/Write-a-Swalesian-Introduction) é interessante:

- Definir o campo de investigação
- Sumarizar o trabalho relacionado
- Definir o tema da investigação
- Fornecer as respostas propostas
- Identificar a estrutura da escrita
- Completar a apresentação.

## Ferramentas essenciais

As referências são importantes e valiosas, mas implicam o custo de lhes manter o rasto. Portanto, a primeira ferramenta a adquirir é um repositório de referências. Mantém os ficheiros das referências em formato eletrónico. Atribui identificadores únicos e fáceis de lembrar (por exemplo, junta o último nome do primeiro autor com o ano de publicação). Recomendamos o formato BibTeX e o gestor JabRef.

Para o processamento de texto usa o LaTeX. É largamente utilizado, produz documentos com excelente aspeto que cumpre todas as regras exigidas e tem suporte incorporado para

expressões matemáticas. É também muito bom a gerar a lista de referências de forma automática! Existem distribuições para as principais plataformas informáticas, o MiKTeX para Windows, por exemplo. O Texmaker é um excelente editor.

Se não queres aprender LaTeX, devias! A curva de aprendizagem é íngreme, mas vale a pena. Se realmente não podes aprender LaTeX, usa o Microsoft Word ou equivalente, mas usando estilos de forma consistente (Title, Heading1, Heading 2, etc) e colar texto sem formatação O Word pode ser intuitivo ao início mas sem o uso rigoroso de estilos podes deparar-te rapidamente com uma luta frustrante com a formatação do teu documento. Outra vantagem do LaTeX sobre o Word é que permite focar a atenção na escrita e não no aspeto gráfico do documento.

#### Mais ferramentas

Mantém um calendário partilhado com os alvos de publicação. Lista os alvos por data limite de entrega do artigo, porque essa é a data que te interessa como autor! Podes encontrar alvos adequados para o teu trabalho procurando nas tuas referências que colecionaste e vendo onde foram publicadas. Verifica também se o alvo é de qualidade... Podes ver pela lista de patrocinadores (procura por ACM, IEEE, AAAI, etc.) e também se é indexado pela ISI Web of Knowledge.

# Opinião

Ficamos à espera de comentários e sugestões. Obrigado!

<http://web.tecnico.ulisboa.pt/miguel.pardal>

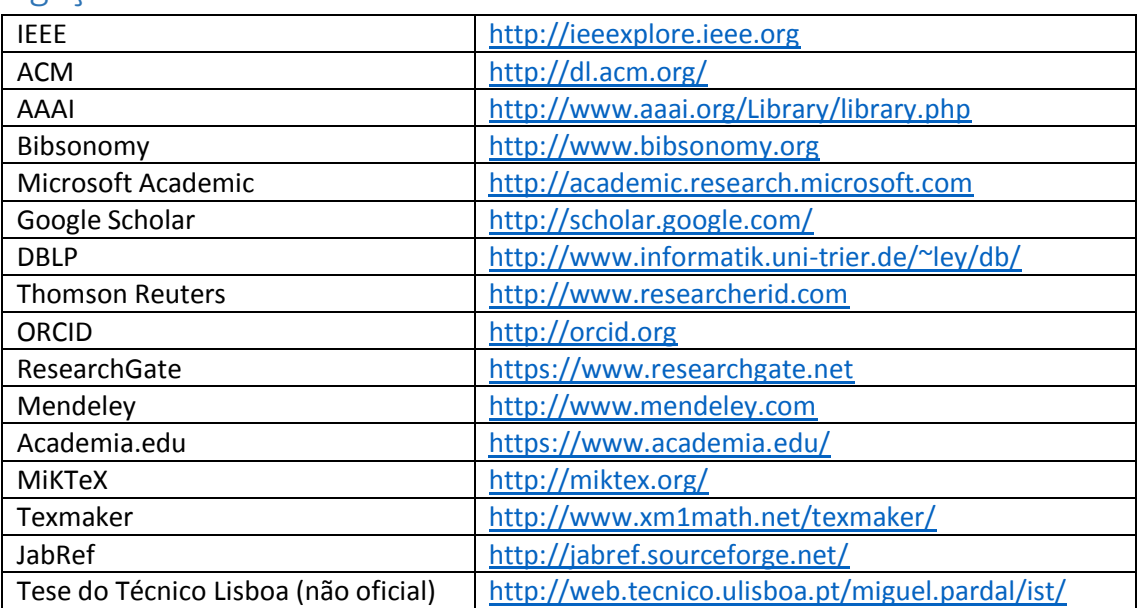

# Ligações